## R' da Veri Görselleştirme I

Prof. Dr. Betül Kan Kılınç

25 Mayıs/2020

## **Mosaik Grafiği (Mosaic Chart/ Eikosogram)**

Mozaik grafiği özellikle pazarlama bölümlerinin ihtiyaç duyabileceği bir tür grafiktir. Bu grafiği çizebilmek için R' da *ggplot*2 paketi ile birlikte kullanılan *mosaciplot*() fonksiyonundan yararlanılır.

```
library(ggplot2)
df <- data.frame(Maths = c(60,40, 30, 25), Stats= c(25, 30, 30, 25),
                 Bio = c(10, 20, 20, 25), Geo = c(5, 10, 20, 25))
```
**head**(df)

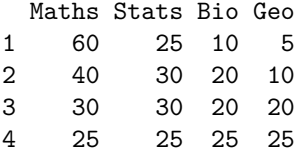

## Mozaik Grafiği

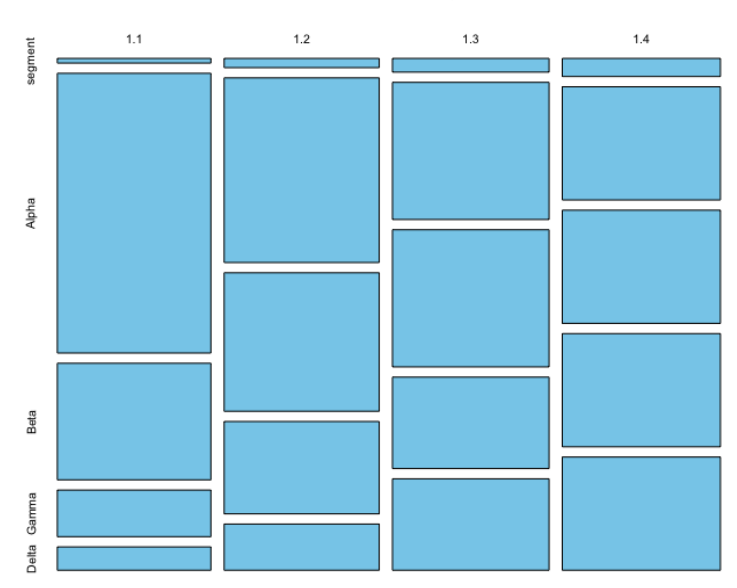

## **Radar Grafiği (Radar/Spider Chart)**

Mat

df <- **rbind**(**rep**(60,4), **rep**(0,4), df) radar

Radar grafiği, bir çeşit pasta grafiği gibi düşünülebilir. Hatırlanırsa, pasta grafiğinde yüzdelik oranlara karşılık dilimler oluşturulur. Bu grafik ise bir daire içinde eşit dilimler üzerinden gerçek değerleri kullanarak bir pasta veya radar görüntüsü oluşturur.

Bunun için öncelikle *fmsb* kütüphanesinin kurulması gerekmektedir. Bunun için R konsolda *install.packages*("*fmsb*") komutunu kullanabilirsiniz. Eğer R Studio kullanıyorsanız, kolayca menüden doğrudan *T ools > InstallP ackages* adımlarını takip ederek karşınıza çıkacak penceredeki *P ackages* kutucuğunun içine *fmsb* yazabilirsiniz.

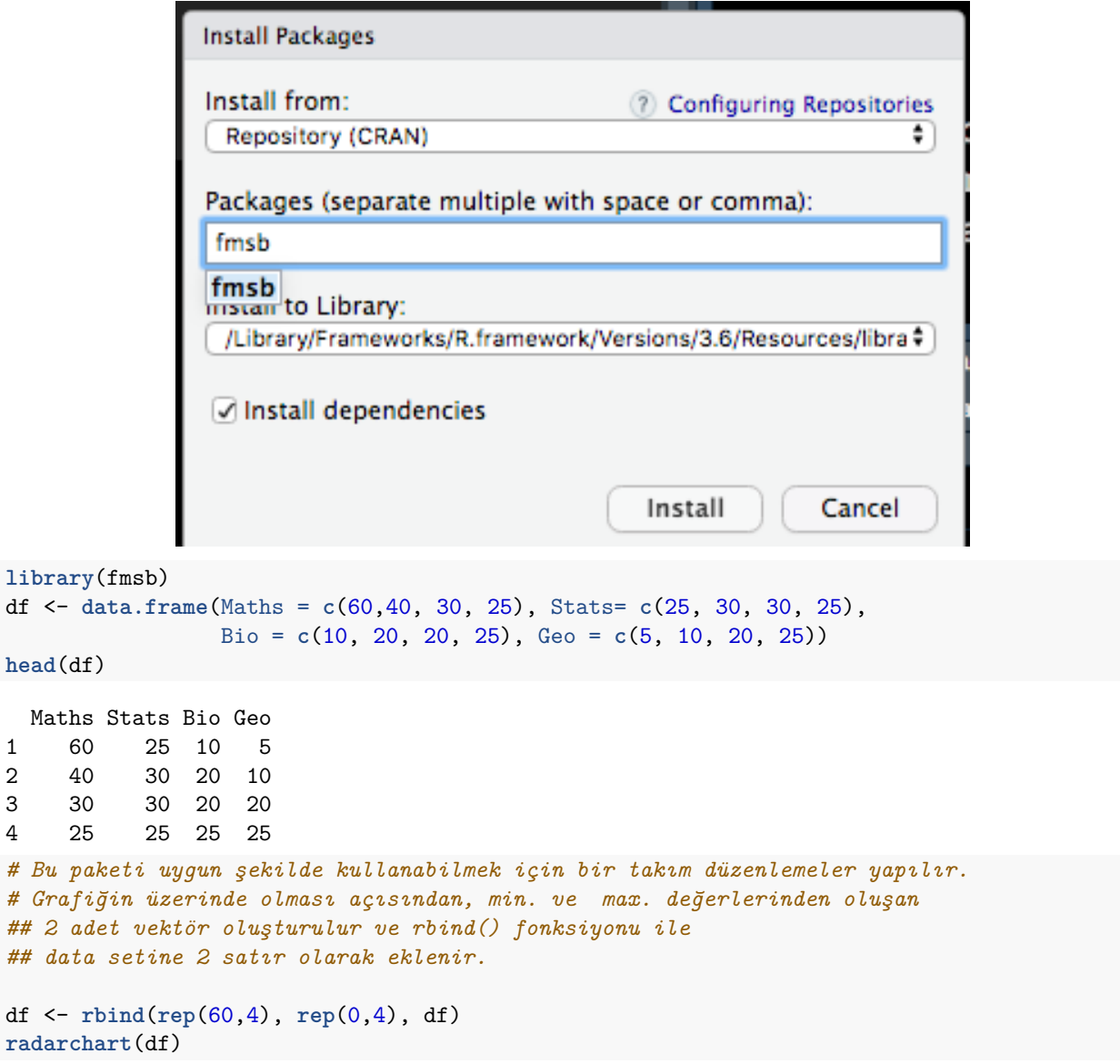

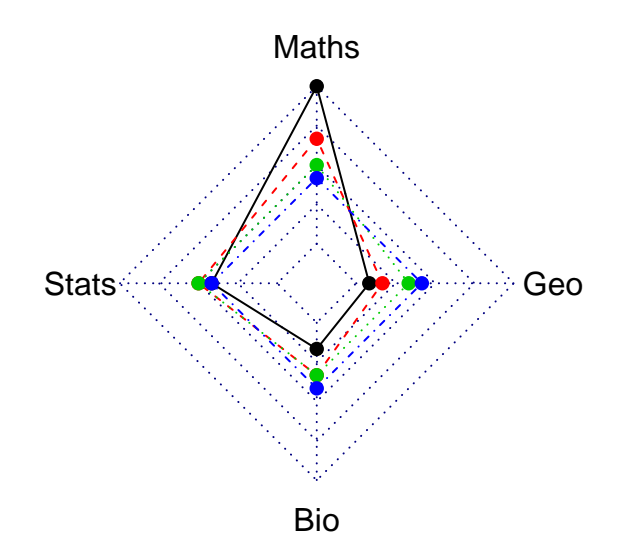